## **The sanitize-umlaut package**

Manual for version 1.2.1 (2022/06/29)

#### Thomas F. Sturm<sup>[1](#page-0-0)</sup>

<https://www.ctan.org/pkg/sanitize-umlaut>

<https://github.com/T-F-S/sanitize-umlaut>

#### **Abstract**

The packages sanitizes umlauts to be used directly in index entries for MakeIndex and friends with pdflatex. This means, that inside \index an umlaut can be used as "U or Ü. In both cases, the letter is written as "U into the raw index file for correct processing with MakeIndex and pdflatex.

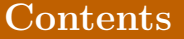

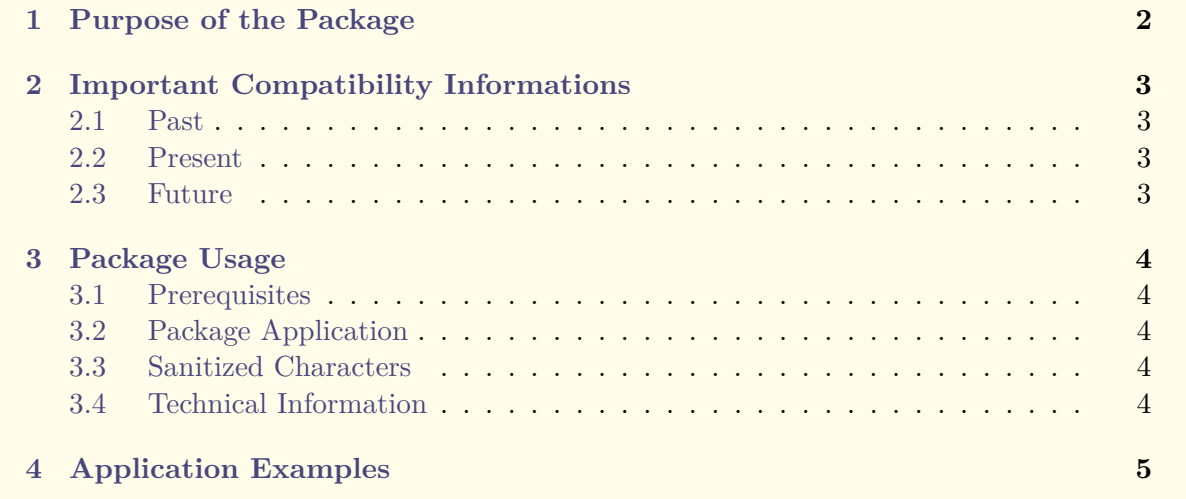

<span id="page-0-0"></span><sup>1</sup>Prof. Dr. Dr. Thomas F. Sturm, Institut für Mathematik und Informatik, Universität der Bundeswehr München, D-85577 Neubiberg, Germany; email: [thomas.sturm@unibw.de](mailto:thomas.sturm@unibw.de)

## <span id="page-1-0"></span>**1 Purpose of the Package**

The package sanitizes umlauts to be used directly in index entries for makeindex and friends with pdflatex. This means, that inside \index an umlaut can be used as  $\overline{U}$  or  $\overline{U}$ . In both cases, the letter is written as  $\frac{''U}{''U}$  into the raw index file for correct processing with makeindex and pdflatex.

The package is intended

- for documents in German language using the babel package with a setting identical or similar to **\usepackage[ngerman]{babel}**.
- for documents which are processed by latex or pdflatex (not lualatex or xelatex).
- for documents with an index which is processed using the MakeIndex program.
- for authors who like to use **\index{Upermaß}** instead of **\index{"Uperma"s}**.

All these conditions are satisfiable by simply including the sanitize-umlaut package.

An alternative would be to filter the resulting raw **.idx** index *before* makeindex is applied to create the final **.ind** index. Another alternative is to replace MakeIndex by Xindy or another index processor.

# <span id="page-2-0"></span>**2 Important Compatibility Informations**

#### <span id="page-2-1"></span>**2.1 Past**

Until 2018, the default encoding for LATEX files was 7-bit ASCII. For other encodings, packages like inputenc had to be loaded. Also, inputenc used to expand characters like umlauts during \index output. The package sanitize-umlaut version 1.00 replaced this expansion code for \index output to get  $\overline{\text{}}$  instead of  $\overline{\text{}}$ , etc.

## <span id="page-2-2"></span>**2.2 Present**

Since April 2018, the default encoding for LATEX files has been changed to UTF-8. This is done by preloading the UTF-8 settings of the package inputenc by default LATEX, i.e. if you want to use UTF-8 (recommended!), you do not longer need to load inputenc inside your preamble. But, also the implementation of inputenc changed for UTF-8 (October 2019?). Nowadays, characters like umlauts are not longer expanded during \index output, but are preserved as is. Therefore, sanitize-umlaut version 1.00 **is not compatible** to inputenc with UTF-8 dating from 2019 or newer.

sanitize-umlaut version 1.10 (or newer) patches some UTF-8 code of LATEX/inputenc to return and replace character expansion during \index output. This patch **is not compatible** to older versions of LAT<sub>E</sub>X/inputenc (before October 2019). Therefore, if your LAT<sub>E</sub>X distribution is not reasonable up to date, you should stay at version 1.00 of sanitize-umlaut.

With the 2022 June release of LAT<sub>EX</sub>, characters defined via utf8.def are now defined as \protected macros. Therefore, sanitize-umlaut version 1.2.0 (or newer) patches some relevant parts of two-octets characters during \index back to pre 2022 June behaviour. Obviously, you loose \protected here, if you load sanitize-umlaut.

## <span id="page-2-3"></span>**2.3 Future**

As always, the future is dark and difficult to see. Further changes of inputenc implementation may force further changes of sanitize-umlaut. Hopefully, this will not happen too soon or too often. Also, if some miracle happens, MakeIndex may be updated one day to recognize UTF-8 properly to make sanitize-umlaut superfluous.

## <span id="page-3-0"></span>**3 Package Usage**

#### <span id="page-3-1"></span>**3.1 Prerequisites**

The source document may need some encoding by inputenc since pdflatex is assumed as engine. For example:

```
\usepackage[latin1]{inputenc}
```
For utf8 (UTF-8), modern LAT<sub>EX</sub> does not need this package inclusion any more!

Just some few encodings are supported by sanitize-umlaut. These are the most important for German language texts:

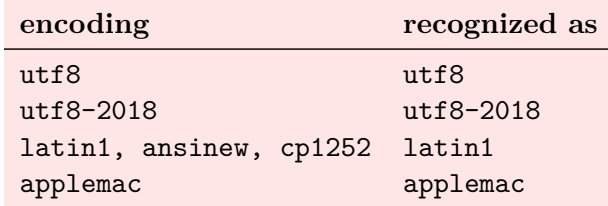

Further, the babel package with German settings is needed:

```
\usepackage[ngerman]{babel}
```
#### <span id="page-3-2"></span>**3.2 Package Application**

Now, the package application is simple. You just put

```
\usepackage{sanitize-umlaut}
```
into your document preamble *after* inputenc and, maybe, after babel. That is all.

#### <span id="page-3-3"></span>**3.3 Sanitized Characters**

The umlauts and the sharp s are replaced by their babel shorthand codes which are written to the .idx file.

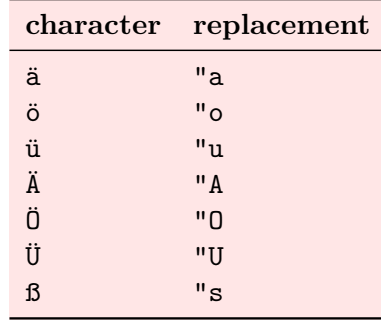

#### <span id="page-3-4"></span>**3.4 Technical Information**

The package uses *Ninputencodingname* (set by L<sup>AT</sup>EX and the inputencoding package) to determine the current encoding.

The package redefines the  $\sqrt{\text{dsanitize}}$  macro at the begin of the document. It adds some encoding redefinitions to this macro.  $\sqrt{\text{dsanitize}}$  is used inside  $\sqrt{\text{index}}$  in a local group. If another package (besides babel) also changes this macro or uses it outside  $\overline{\hat{\ } }$  strange things may happen.

## <span id="page-4-0"></span>**4 Application Examples**

**file "german.ist" for the examples** actual '=' % instead of @ quote '!' % instead of " level '>' % instead of !

```
% !TeX encoding=UTF-8
% arara: pdflatex
% arara: makeindex: { style: german.ist, german: true }
% arara: pdflatex
\documentclass[a4paper,12pt]{article}
\usepackage[T1]{fontenc}
%\usepackage[utf8]{inputenc} % utf8 is default now
\usepackage[ngerman]{babel}
\usepackage{makeidx}
\usepackage{sanitize-umlaut}
\makeindex
\begin{document}
\section{Basic Example}
Test äöüÄÖÜß.
\index{Aber} \index{Arg} \index{Ärger}
\index{Ofen} \index{Ö - wie schön} \index{oberhalb}
\index{Ufer} \index{Übermaß}
\index{Latex=\LaTeX} \index{Ärger>Index}
Test äöüÄÖÜß.
\printindex
\end{document}
```
1 Basic Example Test äöüÄÖÜß. Test äöüÄÖÜß. 1 Index Aber, 1 Ärger, 1 Index, 1 Arg, 1  $\ensuremath{\mathrm{LNT} \xspace}$  keV,  $1$ oberhalb, 1 Ö - wie schön, 1 Ofen, 1 Übermaß, 1 Ufer, 1 2

```
% !TeX encoding=UTF-8
% arara: pdflatex
% arara: makeindex: { style: german.ist, german: true }
% arara: pdflatex
\documentclass[a4paper,12pt]{article}
\usepackage[T1]{fontenc}
%\usepackage[utf8]{inputenc} % utf8 is default now
\usepackage[ngerman]{babel}
\usepackage{makeidx}
\usepackage{sanitize-umlaut}
\usepackage[hyperindex,colorlinks]{hyperref}
\makeindex
\begin{document}
\section{Example with hyperref}
Test äöüÄÖÜß.
\index{Aber} \index{Arg} \index{Ärger}
\index{Ofen} \index{Ö - wie schön} \index{oberhalb}
\index{Ufer} \index{Übermaß}
\index{Latex=\LaTeX} \index{Ärger>Index}
Test äöüÄÖÜß.
\printindex
\end{document}
```
1 Example with hyperref Test äöüÄÖÜß. Test äöüÄÖÜß.

1

Index Aber, 1 Ärger, 1 Index, 1 Arg, 1  $M_EX$ , 1 oberhalb, 1<br>Ö - wie schön, 1<br>Ofen, 1 Übermaß, 1 Ufer, 1

2

```
% !TeX encoding=UTF-8
% arara: pdflatex
\documentclass[a4paper,12pt]{article}
\usepackage[T1]{fontenc}
%\usepackage[utf8]{inputenc} % utf8 is default now
\usepackage[ngerman]{babel}
\usepackage[makeindex]{imakeidx}
\makeindex[options=-s german.ist -g]
\usepackage{sanitize-umlaut}
\begin{document}
\section{Example with imakeidx}
Test äöüÄÖÜß.
\index{Aber} \index{Arg} \index{Ärger}
\index{Ofen} \index{Ö - wie schön} \index{oberhalb}
\index{Ufer} \index{Übermaß}
\index{Latex=\LaTeX} \index{Ärger>Index}
Test äöüÄÖÜß.
\printindex
\end{document}
```
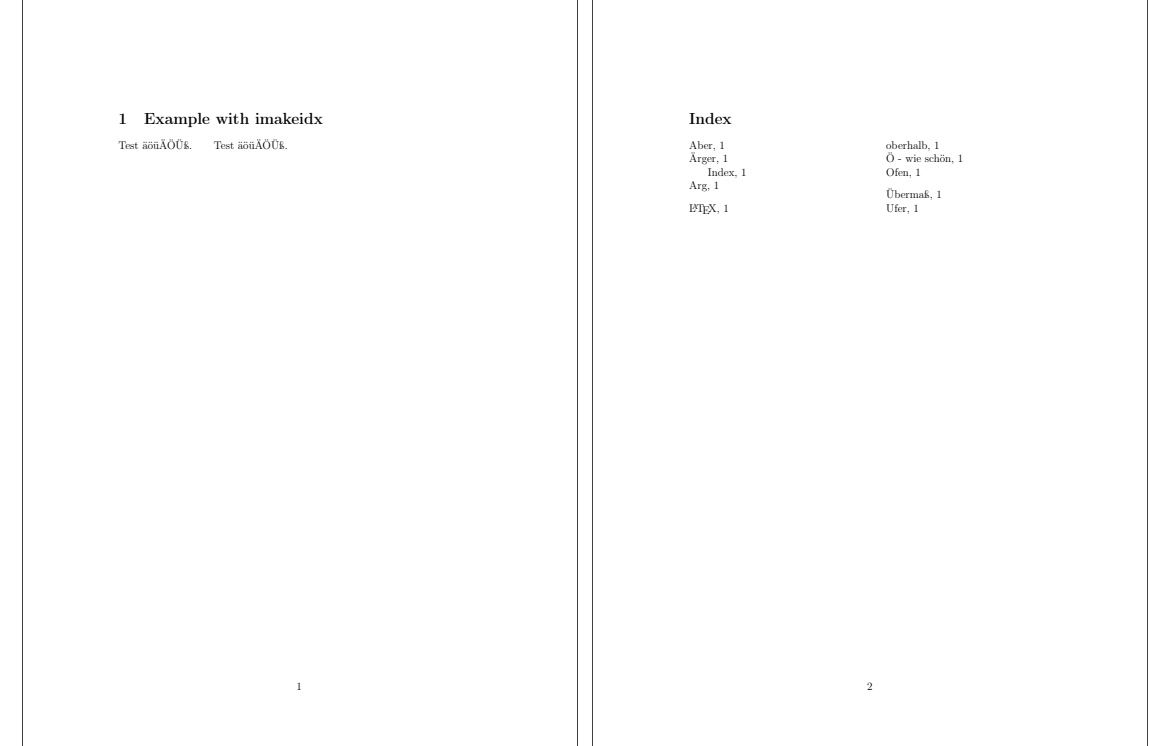

```
% !TeX encoding=UTF-8
% arara: pdflatex
\documentclass[a4paper,12pt]{article}
\usepackage[T1]{fontenc}
%\usepackage[utf8]{inputenc} % utf8 is default now
\usepackage[ngerman]{babel}
\usepackage[makeindex]{imakeidx}
\makeindex[options=-s german.ist -g]
\usepackage{sanitize-umlaut}
\usepackage[hyperindex,colorlinks]{hyperref}
\begin{document}
\section{Example with imakeidx and hyperref}
Test äöüÄÖÜß.
\index{Aber} \index{Arg} \index{Ärger}
\index{Ofen} \index{Ö - wie schön} \index{oberhalb}
\index{Ufer} \index{Übermaß}
\index{Latex=\LaTeX} \index{Ärger>Index}
Test äöüÄÖÜß.
\printindex
\end{document}
```
 $\overline{1}$ 

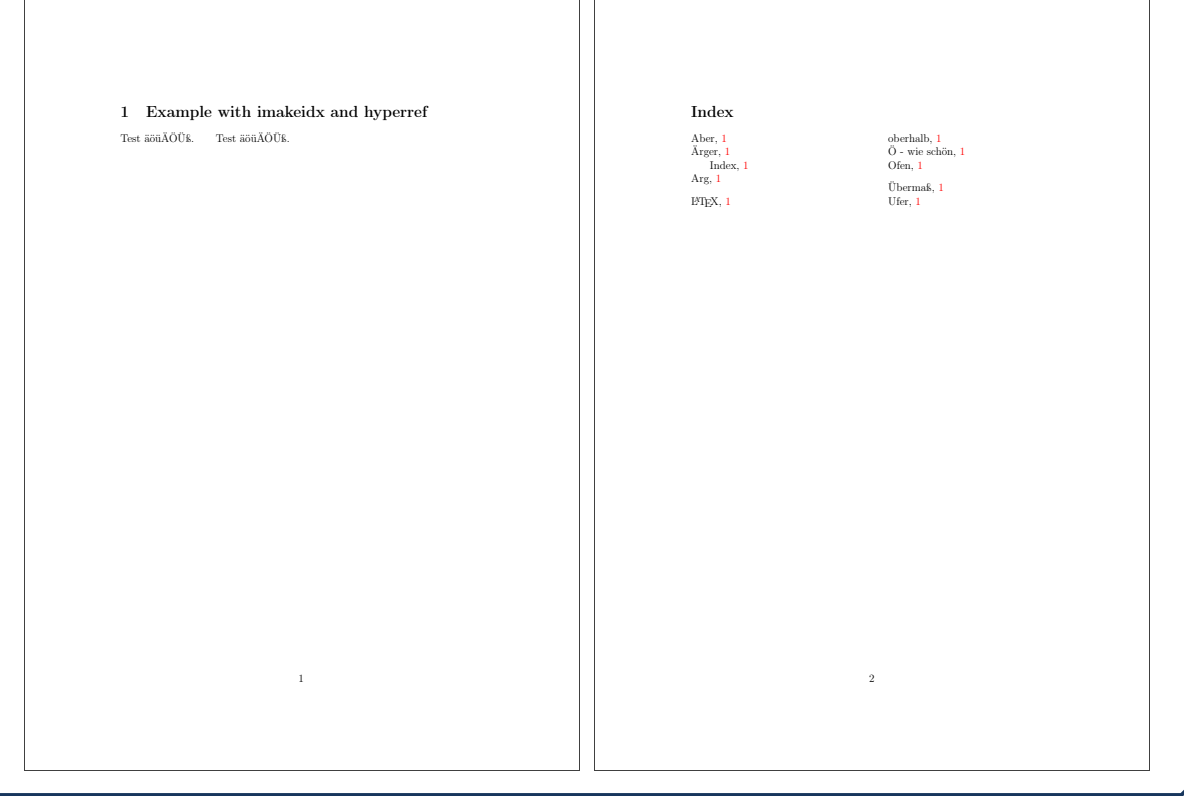

```
% !TeX encoding=UTF-8
% arara: pdflatex
\documentclass[a4paper,12pt]{article}
\usepackage[T1]{fontenc}
%\usepackage[utf8]{inputenc} % utf8 is default now
\usepackage[ngerman]{babel}
\usepackage[makeindex]{imakeidx}
\indexsetup{level=\section*,noclearpage}
\makeindex[name=personen,title=Personenregister,options=-s german.ist -g]
\makeindex[name=allgemein,title=Allgemeines Register,options=-s german.ist -g]
\usepackage{sanitize-umlaut}
\begin{document}
\section{Example with multiple indexes}
Test äöüÄÖÜß.
\index[personen]{Huber, Hans} \index[personen]{Hübner, Jörg}
\index[allgemein]{Aber} \index[allgemein]{Arg}
\index[allgemein]{Ärger} \index[allgemein]{Ofen}
\index[allgemein]{Ö - wie schön} \index[allgemein]{oberhalb}
\index[allgemein]{Ufer} \index[allgemein]{Übermaß}
\index[allgemein]{Latex=\LaTeX} \index[allgemein]{Ärger>Index}
Test äöüÄÖÜß.
\clearpage
\printindex[allgemein]
\printindex[personen]
\end{document}
```
1 Example with multiple indexes Test äöüÄÖÜß. Test äöüÄÖÜß.

1

#### Allgemeines Register

Aber, 1 Ärger, 1 Index, 1 Arg, 1  $\text{LFT}_{\text{E}}\text{X},\,1$ 

oberhalb, 1 Ö - wie schön, 1 Ofen, 1 Übermaß, 1 Ufer, 1

Personenregister

Huber, Hans, 1 Hübner, Jörg, 1

2